# INSERTING FRONT AND BACK COVERS INTO COPIES(COVERS /

# INSERTS)

## Overview

This function inserts a different type of paper into the pages corresponding to the front and back covers of a copy job.

It enables you to change cover paper and make resources look better.

Configure insertion sheet settings if needed.

When inserting insertion sheets, see "INSERTING INSERTION SHEETS IN COPIES".

#### Copying a front cover and inserting together with a back cover

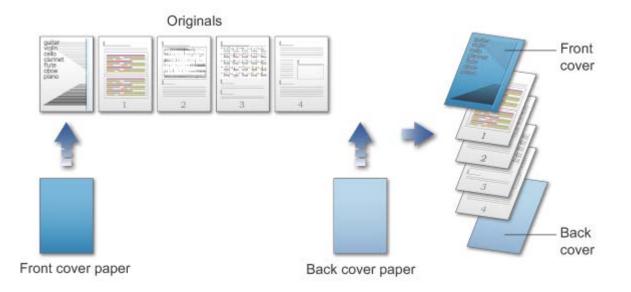

#### Cover inserting examples

The following shows the copy results when front and back covers are inserted into six 1-sided original pages or three 2-sided original pages.

| Front<br>cover       | Back<br>cover        | Resulting copies                                                                                                    |  |
|----------------------|----------------------|----------------------------------------------------------------------------------------------------|--|
| Not c<br>opied       | Not c<br>opied       | nserts cover sheets at the beginning and end.                                                                                                    |  |
| 1-sid<br>ed co<br>py | Not c<br>opied       | Makes a 1-sided copy on the first original page for the front cover, and inserts a bac k cover at the end.                                        |  |
| 2-sid<br>ed co<br>py | Not c<br>opied       | Makes a 2-sided copy on the first and second original pages for the front cover, and inserts a back cover at the end.                             |  |
| Not c<br>opied       | 1-sid<br>ed co<br>py | Inserts a front cover at the beginning, and makes a 1-sided copy on the sixth original page for the back cover.                                   |  |
| Not c<br>opied       | 2-sid<br>ed co<br>py | Inserts a front cover at the beginning, and makes a 2-sided copy on the fifth and sixt h original pages for the back cover.                       |  |
| 1-sid<br>ed co<br>py | 1-sid<br>ed co<br>py | Makes a 1-sided copy on the first original page for the front cover, and also makes a 1-sided copy on the sixth original page for the back cover. |  |

### 1-sided copying of 1-sided originals

| 1-sid<br>ed co<br>py | 2-sid<br>ed co<br>py | Makes a 1-sided copy on the first original page for the front cover, and also makes a 2-sided copy on the fifth and sixth original pages for the back cover.             |  |
|----------------------|----------------------|----------------------------------------------------------------------------------------------------|--|
| 2-sid<br>ed co<br>py | 1-sid<br>ed co<br>py | Makes a 2-sided copy on the first and second original pages for the front cover, and also makes a 1-sided copy on the sixth original page for the back cover.            |  |
| 2-sid<br>ed co<br>py | 2-sid<br>ed co<br>py | Makes a 2-sided copy on the first and second original pages for the front cover, and also makes a 2-sided copy on the fifth and sixth original pages for the back cover. |  |

# 2-sided copying of 1-sided originals

| Fron<br>t co<br>ver  | Back<br>cove<br>r | Resulting copies                                                                                                    |  |
|----------------------|-------------------|----------------------------------------------------------------------------------------------------|--|
| Not<br>copi<br>ed    | Not<br>copi<br>ed | Inserts cover sheets at the beginning and end.                                                                                                    |  |
| 1-sid<br>ed c<br>opy | Not<br>copi<br>ed | Makes a 1-sided copy on the first original page for the front cover, and also makes a 1-sided copy on the sixth original page. Inserts a back cover at the end. |  |
| 2-sid<br>ed c<br>opy | c copi            |                                                                                                    |  |

| Not<br>copi<br>ed    | 1-sid<br>ed c<br>opy | Inserts a front cover at the beginning, and makes a 1-sided copy on the sixth original page for the back cover. A 1-sided copy is made on the fifth original page.            |  |
|----------------------|----------------------|----------------------------------------------------------------------------------------------------|--|
| Not<br>copi<br>ed    | 2-sid<br>ed c<br>opy | Inserts a front cover at the beginning, and makes a 2-sided copy on the fifth and sixth original pages for the back cover.                                                    |  |
| 1-sid<br>ed c<br>opy | 1-sid<br>ed c<br>opy | Makes a 1-sided copy on the first original page for the front cover, and also makes a 1-sided copy on the sixth original page for the back cover.                             |  |
| 1-sid<br>ed c<br>opy | 2-sid<br>ed c<br>opy | d c<br>py<br>Makes a 1-sided copy on the first original page for the front cover, and also makes a 2<br>-sided copy on the fifth and sixth original pages for the back cover. |  |
| 2-sid<br>ed c<br>opy | 1-sid<br>ed c<br>opy |                                                                                                    |  |
| 2-sid<br>ed c<br>opy | 2-sid<br>ed c<br>opy | Makes a 2-sided copy on the first and second original pages for the front cover, and al so makes a 2-sided copy on the fifth and sixth original pages for the back cover.     |  |

# 1-sided copying of 2-sided originals

| Front | Back  | Resulting copies |
|-------|-------|------------------|
| cover | cover |                  |

| Not c<br>opied       | Not c<br>opied       | Inserts cover sheets at the beginning and end.                                                                                                    |  |
|----------------------|----------------------|----------------------------------------------------------------------------------------------------|--|
| 1-sid<br>ed co<br>py | Not c<br>opied       | Akes a 1-sided copy on the first original page for the front cover, and inserts a bac<br>cover at the end.                                                  |  |
| 2-sid<br>ed co<br>py | Not c<br>opied       | Aakes a 2-sided copy on the first and second original pages for the front cover, and neerts a back cover at the end.                                        |  |
| Not c<br>opied       | 1-sid<br>ed co<br>py | Inserts a front cover at the beginning, and makes a 1-sided copy on the sixth original page for the back cover.                                             |  |
| Not c<br>opied       | 2-sid<br>ed co<br>py | Inserts a front cover at the beginning, and makes a 2-sided copy on the fifth and sixt h original pages for the back cover.                                 |  |
| 1-sid<br>ed co<br>py | 1-sid<br>ed co<br>py | Makes a 1-sided copy on the first original page for the front cover, and also makes a 1-sided copy on the sixth original page for the back cover.           |  |
| 1-sid<br>ed co<br>py | 2-sid<br>ed co<br>py | Akes a 1-sided copy on the first original page for the front cover, and also makes a 2-sided copy on the fifth and sixth original pages for the back cover. |  |

| 2-sid<br>ed co<br>py | 1-sid<br>ed co<br>py | Makes a 2-sided copy on the first and second original pages for the front cover, and also makes a 1-sided copy on the sixth original page for the back cover.            |
|----------------------|----------------------|----------------------------------------------------------------------------------------------------|
| 2-sid<br>ed co<br>py | 2-sid<br>ed co<br>py | Makes a 2-sided copy on the first and second original pages for the front cover, and also makes a 2-sided copy on the fifth and sixth original pages for the back cover. |

## 2-sided copying of 2-sided originals

| Fron<br>t cov<br>er  | Back<br>cove<br>r    | Resulting copies                                                                                                    |  |
|----------------------|----------------------|----------------------------------------------------------------------------------------------------|--|
| Not<br>copi<br>ed    | Not<br>copi<br>ed    | Inserts cover sheets at the beginning and end.                                                                                                    |  |
| 1-sid<br>ed c<br>opy | Not<br>copi<br>ed    | Makes a 1-sided copy on the first original page for the front cover, and inserts a back cover at the end.<br>* The second original page is not copied.      |  |
| 2-sid<br>ed c<br>opy | Not<br>copi<br>ed    | Makes a 2-sided copy on the first and second original pages for the front cover, ar nserts a back cover at the end.                                         |  |
| Not<br>copi<br>ed    | 1-sid<br>ed c<br>opy | Inserts a front cover at the beginning, and makes a 1-sided copy on the sixth original page for the back cover.<br>* The fifth original page is not copied. |  |

| Not<br>copi<br>ed                                                                                                    | 2-sid<br>ed c<br>opy | Inserts a front cover at the beginning, and makes a 2-sided copy on the fifth and sixth original pages for the back cover.                                                                                 |
|----------------------------------------------------------------------------------------------------|----------------------|----------------------------------------------------------------------------------------------------|
| 1-sid<br>ed c<br>opy                                                                                                    | 1-sid<br>ed c<br>opy | Makes a 1-sided copy on the first original page for the front cover, and also makes a 1-sided copy on the sixth original page for the back cover. The second and the fifth orig inal pages are not copied. |
| 1-sid<br>ed c<br>opy                                                                                                    | 2-sid<br>ed c<br>opy | Makes a 1-sided copy on the first original page for the front cover, and also makes a 2-sided copy on the fifth and sixth original pages for the back cover.<br>* The second original page is not copied.  |
| 2-sid<br>ed c<br>opy 1-sid<br>ed c<br>opy Image: Side copy on the first and second original pages for the front covers or makes a 2-sided copy on the first and second original page for the back cover.   Makes a 2-sided copy on the first and second original pages for the front covers or makes a 1-sided copy on the sixth original page for the back cover.   * The fifth original page is not copied. |                      |                                                                                                    |
| 2-sid<br>ed c<br>opy                                                                                                    | 2-sid<br>ed c<br>opy | Makes a 2-sided copy on the first and second original pages for the front cover, and al so makes a 2-sided copy on the fifth and sixth original pages for the back cover.                                  |
| <b></b>                                                                                                    |                      |                                                                                                    |

- Before using the covers/inserts function, load insertion sheets in the tray.
- When selecting the covers/inserts function, place the originals in the document feeder tray, select 1-sided or 2-sided copying, and select the number of copies and any other desired copy settings. When these settings have been completed, perform the procedure to select covers/inserts.
- One sheet can be inserted for each of front and back covers.

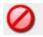

- When performing 2-sided copying of 2-sided originals, an insertion sheet cannot be inserted between the front and reverse sides of an original.
- This function cannot be used in combination with the saddle stitch function.
- This setting is not available when the covers/inserts function is disabled in "Setting mode (administrator)".

## Operation

1.

Place the original in the automatic document feeder, and tap the [Preview] key

- AUTOMATIC DOCUMENT FEEDER
- 2.

Tap the [Others] key, and then tap the [Covers/Inserts] key

3.

#### Tap the [Front Cover] key, and then tap the [On] key

When inserting a back cover, tap the [Back Cover] key, and then tap the [On] key.

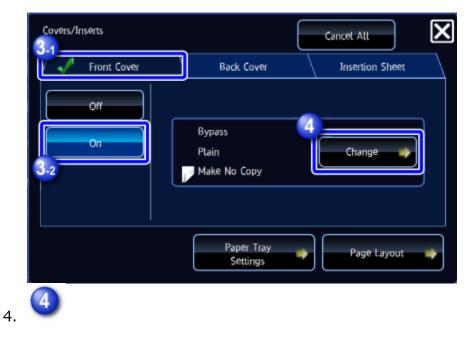

#### Tap the [Change] key

5.

Specify a front cover sheet

When only inserting a cover, tap the [Make No Copy] key.

After the settings are completed, tap  $\bowtie$  and the [Back] key in sequence.

| Front Cover Setting | X                    |
|---------------------|----------------------|
|                     | Print on Front Cover |
| Paper Tray          | Make No Copy         |
| Bypass<br>Plain     | Simplex              |
|                     | 2-Sided Copy         |
|                     |                      |
|                     |                      |
|                     |                      |

#### To change the cover input tray:

Tap the [Paper Tray] key to display the input tray setting screen. Select a paper tray. For more information, see "<u>SETTING THE PAPER TRAY</u>" and "<u>SETTING THE BYPASS</u> TRAY".

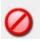

- If the cover will be copied on, label sheets, transparency film, and tab paper cannot be used. If not copied on, tab paper can be inserted.
- If the paper tray is inserter, the cover cannot be copied on.

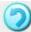

To cancel cover sheet insertion:

Tap the [Off] key.

• To cancel the front cover, back cover, and insertion sheet settings at the same time:

Tap the [Cancel All] key.

6.

Check the preview image in the preview screen

9

6

#### To cancel all settings:

Tap the [CA] key.

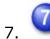

Tap the [Color Start] or [B/W Start] key to start copying

Ì

#### To make two or more sets of copies:

Tap the copies display key to specify the number of copies.

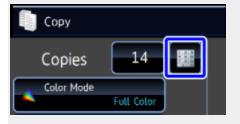

Back to top